# Package 'randRotation'

October 17, 2020

<span id="page-0-0"></span>Title Random Rotation Methods for High Dimensional Data with Batch Structure

Version 1.0.0

Description A collection of methods for performing random orthogonal transformations (random rotations) on high-dimensional data (e.g. microarray or RNA-seq data) with batch structure. The random rotation approach allows exact testing of dependent test statistics with linear models following arbitrary, particularly non-linear, batch effect correction methods. The package further provides methods for estimating the local degrees of freedom of data mappings.

License GPL-3

biocViews Software, Sequencing, BatchEffect, BiomedicalInformatics, RNASeq, Preprocessing, Microarray, DifferentialExpression, GeneExpression, Genetics, MicroRNAArray, Normalization, StatisticalMethod

Encoding UTF-8

LazyData false

RdMacros Rdpack

**Imports** methods, graphics, utils, stats, Rdpack  $(>= 0.7)$ 

RoxygenNote 7.1.0

Suggests knitr, BiocParallel, lme4, rmarkdown, BiocStyle, testthat (>= 2.1.0), limma, sva

#### VignetteBuilder knitr

URL <https://github.com/phettegger/randRotation>

BugReports <https://github.com/phettegger/randRotation/issues>

git\_url https://git.bioconductor.org/packages/randRotation

git\_branch RELEASE\_3\_11

git\_last\_commit 606671b

git\_last\_commit\_date 2020-04-27

Date/Publication 2020-10-16

Author Peter Hettegger [aut, cre] (<https://orcid.org/0000-0001-8557-588X>)

Maintainer Peter Hettegger <p.hettegger@gmail.com>

# <span id="page-1-0"></span>R topics documented:

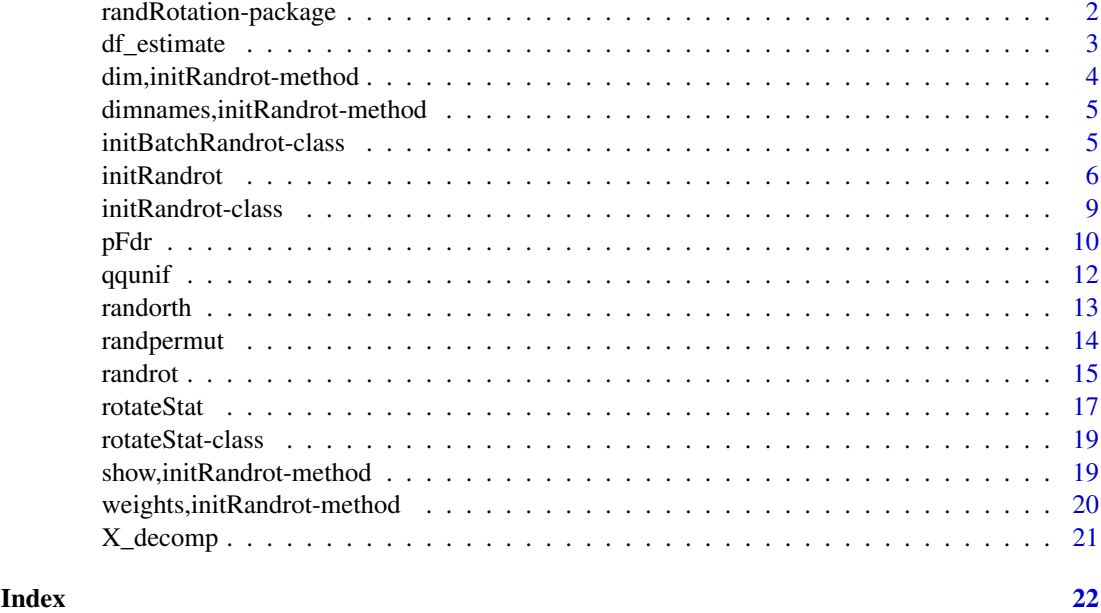

randRotation-package *randRotation: Random Rotation Methods for High Dimensional Data with Batch Structure*

# <span id="page-1-1"></span>Description

A collection of methods for performing random orthogonal transformations (random rotations) on high-dimensional data (e.g. microarray or RNA-seq data) with batch structure. The random rotation approach allows exact testing of dependent test statistics with linear models following arbitrary, particularly non-linear, batch effect correction methods. The package further provides methods for estimating the local degrees of freedom of data mappings.

# Details

Please refer to the package vignette for further details on usage and for a "quick start". [rotateStat](#page-16-1) is basically the central function of the package.

#### Author(s)

Maintainer: Peter Hettegger <p.hettegger@gmail.com> [\(ORCID\)](https://orcid.org/0000-0001-8557-588X)

#### See Also

Useful links:

- <https://github.com/phettegger/randRotation>
- Report bugs at <https://github.com/phettegger/randRotation/issues>

<span id="page-2-0"></span>df\_estimate *Estimation of degrees of freedom (df) for an arbitrary mapping function*

# Description

This function estimates the local degrees of freedom (df) of mapped data for an arbitrary mapping function. The estimation is done for a set of selected features.

#### Usage

```
df_estimate(
  data,
  features = sample(nrow(data), 10),
  mapping,
  ...,
  delta = sqrt(.Machine$double.eps)
)
```
#### Arguments

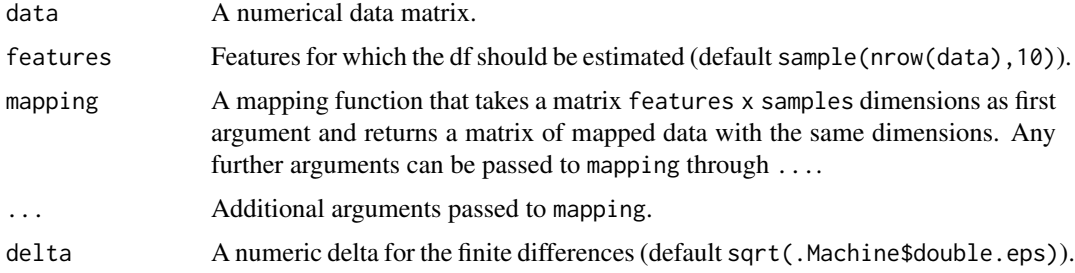

## Details

The df are estimated as the rank of the local Jacobian matrix. It is thus the rank of the local linear approximation of the mapping function, where linearisation is performed around data. The Jacobian matrix J for a certain feature j is calculated with finite differences:

data2 <-data

```
data2[j,i] <-data2[j,i] + delta
```
J[,i] = (mapping(data2,...) -mapping(data,...))/delta

In the current implementation, the rank of J is calculated as sum of the singular values of J. So for each feature, a SVD decomposition of the ncol(data) x ncol(data) matrix J is calculated.

This function should be considered experimental due to the common numerical issues associated with finite differences and numerical calculation of matrix ranks. So always check results for plausibility.

An estimation of df is generated for each feature.

#### Value

A named numeric vector of estimated df for each feature. Names correspond to features.

#### Examples

#set.seed(0)

```
# Dataframe of phenotype data (sample information)
# We simulate 2 sample classes processed in 3 batches
pdata <- data.frame(batch = rep(1:3, c(10, 10, 10)),
                   phenotype = rep(c("Control", " Cancer"), c(5,5)))features <- 100
# Matrix with random gene expression data
edata <- matrix(rnorm(features * nrow(pdata)), features)
rownames(edata) <- paste("feature", 1:nrow(edata))
mod1 <- model.matrix(~phenotype, pdata)
# The Combat function is a commonly used (mapping) function for batch effect correction:
mapping \leq function(Y, batch, mod) {
 sva::ComBat(Y, batch, mod)
}
dfs <- df_estimate(edata, features = 1, mapping = mapping, batch = pdata$batch, mod = mod1)
dfs
```
dim,initRandrot-method

*Dimensions of an Object*

#### Description

Retrieve the dimensions of an object.

# Usage

```
## S4 method for signature 'initRandrot'
dim(x)
## S4 method for signature 'initBatchRandrot'
dim(x)
```
### Arguments

x An object of class [initRandrot-class](#page-8-1) or [initBatchRandrot-class](#page-4-1).

#### Value

Vector of length two with number of features and number of samples. See also [initRandrot](#page-5-1).

<span id="page-3-0"></span>

<span id="page-4-0"></span>dimnames,initRandrot-method

*Dimnames of an Object*

# Description

Retrieve the dimnames of an object.

# Usage

```
## S4 method for signature 'initRandrot'
dimnames(x)
```

```
## S4 method for signature 'initBatchRandrot'
dimnames(x)
```
# Arguments

x An object of class [initRandrot-class](#page-8-1) or [initBatchRandrot-class](#page-4-1).

# Value

A list with names of features and samples, see [initRandrot](#page-5-1).

```
initBatchRandrot-class
```
*Initialised random rotation batch object*

## Description

This class contains initRandrot or initRandrotW class objects for each batch. See also descriptions in [initRandrot](#page-5-1) and [initRandrot-class](#page-8-1).

# **Components**

batch.obj List of initRandrot or initRandrotW class objects for each batch.

split.by List of sample indices for each batch.

# Author(s)

Peter Hettegger

#### <span id="page-5-2"></span>Description

Initialization of a linear model for subsequent generation of randomly rotated data ([randrot](#page-14-1)) associated with the null hypothesis  $H_0$  :  $\beta_{coeff.} = 0$ . Basics of rotation tests are found in (Langsrud 2005).

#### Usage

```
initRandom(t = NULL, X = NULL, coeff.h = NULL, weights = NULL, commat = NULL)initBatchRandrot(
 Y = NULLX = NULL,coef.h = NULL,
 batch = NULL,weights = NULL,
 cormat = NULL
)
## S4 method for signature 'list'
initBatchRandrot(
 Y = NULL,X = Y$design,
 coef.h = NULL,
 batch = NULL,
 weights = Y$weights,
 cormat = NULL
)
## S4 method for signature 'list'
initRandrot(
 Y = NULL,X = Y$design,
 coef.h = NULL,weights = Y$weights,
 cormat = NULL
)
```
#### Arguments

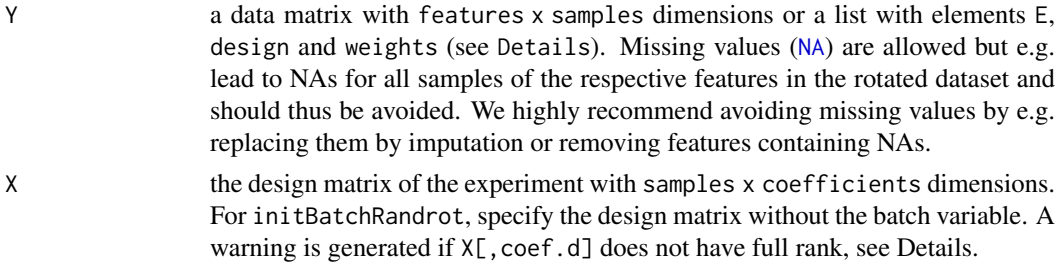

#### initRandrot 7

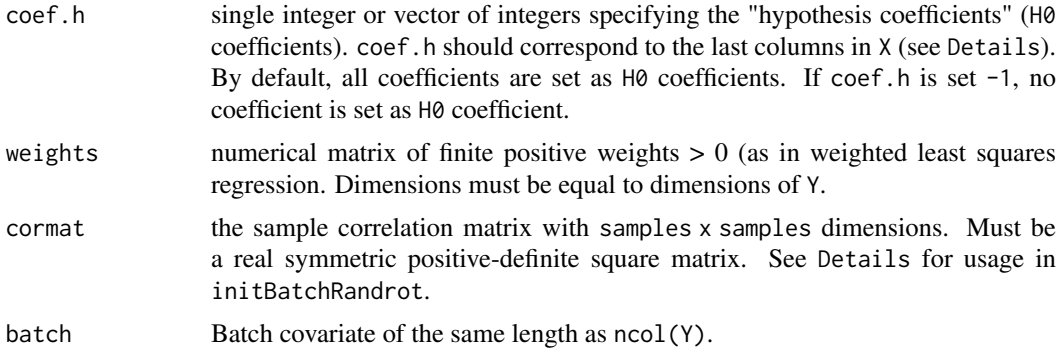

#### Details

This function performs basic initial checks and preparatory calculations for random rotation data generation, see (Langsrud 2005). Nomenclature of variables is mainly as in (Langsrud 2005). See also package vignette for application examples.

Y can also be a list with elements E, design and weights. Y\\$E is thereby used as Y, Y\\$design is used as X and Y\$weights is used as weights. By this, the functions are compatible with results from e.g. voom (limma package), see Examples.

coef.h specifies the model coefficients associated with the null hypothesis ("hypothesis coefficients"). All other model coefficients are considered as "determined coefficients" coef.d (Langsrud 2005). The design matrix is rearranged so that coef.h correspond to the last columns of the design matrix and coef.d correspond to the first columns of the design matrix. This is necessary for adequate transformation of the combined null-hypothesis  $H_0$  :  $\beta_{coeff} = 0$  by QR decomposition. If X[,coef.d] does not have full rank, a warning is generated and coef.d is set to coef.d <-seq\_len(qr(X[,coef.d])\$rank).

Weights must be finite positive numerics greater zero. This is necessary for model (QR) decomposition and for back transformation of the rotated data into the original variance structure, see also [randrot](#page-14-1). Weights as estimated e.g. by voom (Law et al. 2014) are suitable and can be used without further processing. Note that due to the whitening transformation (i.e. by using the arguments weights and/or cormat) the rank of the transformed (whitened) design matrix X could change (become smaller), which could become dangerous for the fitting procedures. If you get errors using weights and/or cormat, try the routine without using weights and/or cormat to exclude this source of errors.

The following section provides a brief summary how rotations are calculated. A more general introduction is given in (Langsrud 2005) For reasons of readability, we omit writing %\*% for matrix multiplication and write  $*$  for transposed matrix. The rotation is done by multiplying the features x samples data matrix Y with the transpose of the restricted random rotation matrix Rt

 $Rt = Xd Xd* + [Xh Xe] R [Xh Xe]*$ 

with R being a (reduced) random rotation matrix and Xd, Xh and Xe being columns of the full QR decomposition of the design matrix X. [Xd Xh Xe] =  $qr.Q(qr(X)$ , complete = TRUE), where Xd correspond to columns coef.d, Xh to columns coef.h and Xe to the remaining columns.

If weights and/or cormat are specified, each feature  $Y[i, ]$  and the design matrix X are whitening transformed before rotation. The whitening matrix T is defined as  $T = solve(C)$  w, where solve(C) is the inverse Cholesky decompostion of the correlation matrix (cormat =  $CC*)$  and w is a diagonal matrix of the square roots of the sample weights for the according feature ( $w =$ diag(sqrt(weights[i,]))).

The rotated data for one feature  $v \cdot r[i]$ , is thus calculated as

 $y.r[i,] = (solve(T) Rt T (y[i,])*) * and [Xd Xh Xe] = qr.Q(qr(TX), complete = TRUE)$ 

For weights = NULL and cormat = NULL,  $T$  is the identity matrix.

Note that a separate QR decomposition is calculated for each feature if weights are specified. The restricted random orthogonal matrix Rt is calculated with the same reduced random orthogonal matrix R for all features.

When using initBatchRandrot, initRandrot is called for each batch separately. When using initBatchRandrot with cormat, cormat needs to be a list of correlation matrices with one matrix for each batch. Note that this implicitly assumes a block design of the sample correlation matrix, where sample correlation coefficients between batches are zero. For a more general sample correlation matrix, allowing non-zero sample correlation coefficients between batches, see package vignette. Batches are split according to split(seq\_along(batch), batch).

# Value

An initialised [initRandrot](#page-5-1), [initRandrotW](#page-0-0) or [initBatchRandrot](#page-5-2) object.

#### Author(s)

Peter Hettegger

#### References

Langsrud O (2005). "Rotation tests." *Statistics and Computing*, 15, 53–60. doi: [10.1007/s11222-](https://doi.org/10.1007/s11222-005-4789-5) [00547895,](https://doi.org/10.1007/s11222-005-4789-5) [C\\$\delimiter"026E30F\\$:/Users/hetteggerp/Desktop/Skripten{\\_}Ebooks/Mende](C$\delimiter "026E30F $:/Users/hetteggerp/Desktop/Skripten{_}Ebooks/Mendeley{_}bib/Langsrud{_}2005{_}Rotation tests.pdf)ley{\_}bib/ [Langsrud{\\_}2005{\\_}Rotationtests.pdf](C$\delimiter "026E30F $:/Users/hetteggerp/Desktop/Skripten{_}Ebooks/Mendeley{_}bib/Langsrud{_}2005{_}Rotation tests.pdf).

Law CW, Chen Y, Shi W, Smyth GK (2014). "Voom: Precision weights unlock linear model analysis tools for RNA-seq read counts." *Genome Biology*, 15, 1–17. doi: [10.1186/gb2014152r29,](https://doi.org/10.1186/gb-2014-15-2-r29) [C\\$\](C$\delimiter "026E30F $:/Users/hetteggerp/Desktop/Skripten{_}Ebooks/Mendeley{_}bib/Law et al.{_}2014{_}Voom Precision weights unlock linear model analysis tools for RNA-seq read counts.pdf) [delimiter"026E30F\\$:/Users/hetteggerp/Desktop/Skripten{\\_}Ebooks/Mendeley{\\_}bib/La](C$\delimiter "026E30F $:/Users/hetteggerp/Desktop/Skripten{_}Ebooks/Mendeley{_}bib/Law et al.{_}2014{_}Voom Precision weights unlock linear model analysis tools for RNA-seq read counts.pdf)wetal. [{\\_}2014{\\_}VoomPrecisionweightsunlocklinearmodelanalysistoolsforRNA-seqreadcounts](C$\delimiter "026E30F $:/Users/hetteggerp/Desktop/Skripten{_}Ebooks/Mendeley{_}bib/Law et al.{_}2014{_}Voom Precision weights unlock linear model analysis tools for RNA-seq read counts.pdf). [pdf](C$\delimiter "026E30F $:/Users/hetteggerp/Desktop/Skripten{_}Ebooks/Mendeley{_}bib/Law et al.{_}2014{_}Voom Precision weights unlock linear model analysis tools for RNA-seq read counts.pdf).

# See Also

[randrot](#page-14-1), [rotateStat](#page-16-1)

#### Examples

# For further examples see '?rotateStat' and package vignette.

```
# Example 1: Compatibility with limma::voom
```

```
## Not run:
v <- voom(counts, design)
ir <- initRandrot(v)
## End(Not run)
```

```
# Example 2:
```
#set.seed(0)

```
# Dataframe of phenotype data (sample information)
# We simulate 2 sample classes processed in 3 batches
pdata <- data.frame(batch = rep(1:3, c(10, 10, 10)),
                   phenotype = rep(c("Control", "Cancer"), c(5,5)))
```
<span id="page-7-0"></span>

#### <span id="page-8-0"></span>initRandrot-class 9

```
features <- 100
# Matrix with random gene expression data
edata <- matrix(rnorm(features * nrow(pdata)), features)
rownames(edata) <- paste("feature", 1:nrow(edata))
mod1 <- model.matrix(~phenotype, pdata)
# Initialisation of the random rotation class
init1 \le initBatchRandrot(Y = edata, X = mod1, coef.h = 2, batch = pdata$batch)
init1
# See '?rotateStat'
```
<span id="page-8-1"></span>initRandrot-class *Initialised random rotation class*

#### <span id="page-8-2"></span>Description

List-based S4 class containing all information necessary to generate randomly rotated data with the [randrot](#page-14-1) method. initRandrot and initRandrotW objects are created with the [initRandrot](#page-5-1) method.

initRandrotW is organised as its base class initRandrot, altough some components are changed or added.

#### Components

The following components are included as list elements:

X Original (non-transformed) design matrix.

Xhe, Xhe.Y.w, Yd Pre-multiplied matrix products needed for generation of rotated data ([randrot](#page-14-1)).

coef.h, coef.d Indices of  $H_0$  coefficients (coef.h or "hypothesis coefficients") and indices of all other coefficients (coef.d or "determined coefficients").

cormat Correlation matrix, see [initRandrot](#page-5-1).

tcholC Cholesky decomposition of cormat: cormat = crossprod(tcholC).

rank Rank of the qr decomposition of (transformed/whitened) X

The following components are changed or added in initRandrotW-class as compared to initRandrot-class:

- decomp.list List containing Xd, Xhe and rank of the transformed/whitened design matrix for each feature, see also [X\\_decomp](#page-20-1).
- w Numeric matrix with dimensions features x samples containing component wise square root of the weight matrix, see [initRandrot](#page-5-1).

# Author(s)

Peter Hettegger

#### <span id="page-9-1"></span><span id="page-9-0"></span>Description

This function calculates either (1) resampling based p-values with subsequent p-value adjustment using [stats::p.adjust](#page-0-0) or (2) resampling based false-discovery-rates (FDRs) for rotated statistics from a [rotateStat](#page-16-1) object.

#### Usage

pFdr(obj, method = "none", pooled = TRUE, na.rm = FALSE, beta = 0.05)

#### Arguments

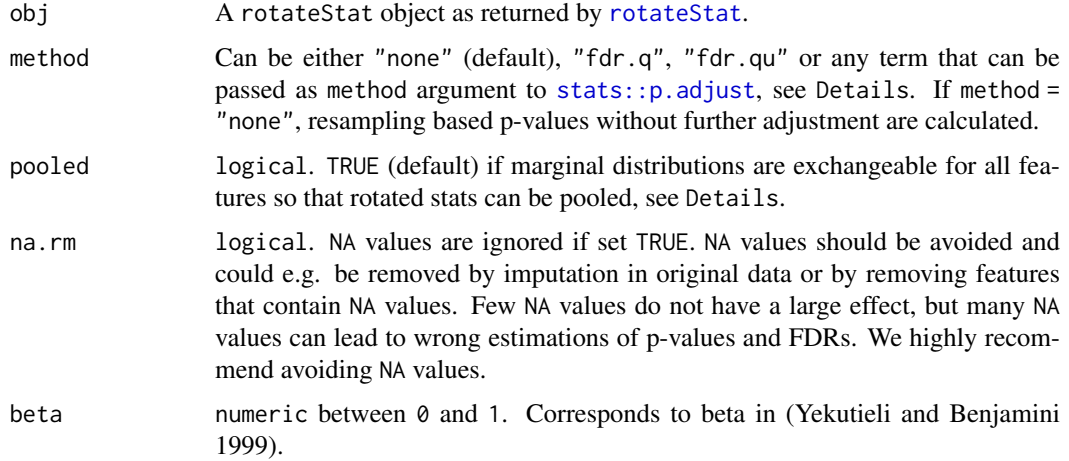

#### Details

Larger values of obj\$s0 are considered more significant when compared to the empirical distribution. E.g. for calculation of resampling based p-values (with pooled = FALSE) we in principle use p.val  $\le$ -rowMeans(obj\$stats >= obj\$s0). We take >= instead of > when comparing rotated statistics against non-rotated statistics, as this is safer for discrete statistics.

method = "fdr.q" and method = "fdr.qu" are resampling based fdr estimates and can only be used with pooled = TRUE. method = "fdr.q" is the FDR local estimator and method = "fdr.qu" is the FDR upper limit, see (Reiner et al. 2003; Yekutieli and Benjamini 1999). For all other method arguments resampling based p-values are calculated and passed to [stats::p.adjust](#page-0-0) for p-value adjustment. So these methods provide resampling based p-values with (non-resampling based) pvalue adjustment.

When pooled = TRUE, marginal distributions of the test statistics are considered exchangeable for all features. The resampling based p-values of each feature are then calculated from all rotated statistics (all features, all rotations). For these cases, if the number of features is reasonably large, usually only few resamples (argument R in [rotateStat](#page-16-1)) are required. We want to emphasize that in order for the marginal distributions to be exchangeable, the statistics must be a pivotal quantity (i.e. it must be scale independent) Pivotal quantities are e.g. t values. Using e.g. linear models with coef as statistics is questionable if the different features are measured on different scales. The

#### <span id="page-10-0"></span> $pFdr$  11

resampled coefficients then have different variances and pooled = TRUE is not applicable. We thus highly recommend using pivotal quantities as statistics in [rotateStat](#page-16-1) if possible.

When pooled = FALSE the resampling based p-values are calculcated for each feature separately. This is required if one expects the resampling based statistics to be distributed differently for individual features. For most common applications this should not be the case and the marginal distribution are exchangeable for all features, hence pooled = TRUE by default.

If method = "fdr.q" or method = "fdr.qu" and weights were specified when initialising the random rotation object (see parameter initialised.obj in [rotateStat](#page-16-1)), a warning is displayed. The correlation structure (dependence structure) of linear model coefficients between different features is not preserved if different weights are used for different features. Methods fdr.q and fdr.qu rely on preserved correlation structure of dependent statistics and thus should not be used if statistics based on model coefficients (e.g. t statistics of model coefficients) are used in combination with different weights.

method = "fdr.q" and method = "fdr.qu" were adapted from package fdrame (Benjamini et al. 2019; Reiner et al. 2003).

P-values and FDRs are calculated for each column of obj\$s0 separately.

#### Value

A numeric matrix of corrected p-values or FDRs with dimension dim(obj\$s0).

#### Author(s)

Peter Hettegger

#### References

Benjamini Y, Kenigsberg E, Reiner A, Yekutieli D (2019). *fdrame: FDR adjustments of Microarray Experiments (FDR-AME)*. R package version 1.56.0.

Reiner A, Yekutieli D, Benjamini Y (2003). "Identifying differentially expressed genes using false discovery rate controlling procedures." *Bioinformatics*, 19, 368–375. doi: [10.1093/bioinformatics/](https://doi.org/10.1093/bioinformatics/btf877) [btf877,](https://doi.org/10.1093/bioinformatics/btf877) [C\\$\delimiter"026E30F\\$:/Users/phett/Desktop/Skripten{\\_}Ebooks/Mendeley{\\_}bi](C$\delimiter "026E30F $:/Users/phett/Desktop/Skripten{_}Ebooks/Mendeley{_}bib/Reiner, Yekutieli, Benjamini{_}2003{_}Identifying differentially expressed genes using false discovery rate controlling procedures.pdf)b/ Reiner, Yekutieli, Benjamini{\_}2003{\_}Identifyingdifferentiallyexpressedgenesusingfalsediscoveryra [pdf](C$\delimiter "026E30F $:/Users/phett/Desktop/Skripten{_}Ebooks/Mendeley{_}bib/Reiner, Yekutieli, Benjamini{_}2003{_}Identifying differentially expressed genes using false discovery rate controlling procedures.pdf).

Yekutieli D, Benjamini Y (1999). "Resampling-based false discovery rate controlling multiple test procedures for correlated test statistics." *Journal of Statistical Planning and Inference*, 82, 171– 196. doi: [10.1016/S03783758\(99\)000415,](https://doi.org/10.1016/S0378-3758(99)00041-5) [C\\$\delimiter"026E30F\\$:/Users/phett/Desktop/](C$\delimiter "026E30F $:/Users/phett/Desktop/Skripten{_}Ebooks/Mendeley{_}bib/Yekutieli, Benjamini{_}1999{_}Resampling-based false discovery rate controlling multiple test procedures for correlated test statistics.pdf) [Skripten{\\_}Ebooks/Mendeley{\\_}bib/Yekutieli,Benjamini{\\_}1999{\\_}Resampling-basedfa](C$\delimiter "026E30F $:/Users/phett/Desktop/Skripten{_}Ebooks/Mendeley{_}bib/Yekutieli, Benjamini{_}1999{_}Resampling-based false discovery rate controlling multiple test procedures for correlated test statistics.pdf)lsediscoveryrate [pdf](C$\delimiter "026E30F $:/Users/phett/Desktop/Skripten{_}Ebooks/Mendeley{_}bib/Yekutieli, Benjamini{_}1999{_}Resampling-based false discovery rate controlling multiple test procedures for correlated test statistics.pdf).

#### See Also

[rotateStat](#page-16-1)

#### Examples

```
# See also '?rotateStat':
```
#set.seed(0)

# Dataframe of phenotype data (sample information)

#### <span id="page-11-0"></span>12 **qqunit**

```
# We simulate 2 sample classes processed in 3 batches
pdata \leq - data.frame(batch = rep(1:3, c(10,10,10)),
                   phenotype = rep(c("Control", "Cancer"), c(5,5)))features <- 100
# Matrix with random gene expression data
edata <- matrix(rnorm(features * nrow(pdata)), features)
rownames(edata) <- paste("feature", 1:nrow(edata))
mod1 <- model.matrix(~phenotype, pdata)
# Initialisation of the random rotation class
init1 \le initBatchRandrot(Y = edata, X = mod1, coef.h = 2, batch = pdata$batch)
init1
# Definition of the batch effect correction procedure with subsequent calculation
# of two-sided test statistics
statistic <- function(., batch, mod, coef){
  # The "capture.output" and "suppressMessages" simply suppress any output
  capture.output(suppressMessages(
    Y.tmp <- sva::ComBat(., batch = batch, mod)
  ))
  fit1 <- lm.fit(mod, t(Y.tmp))
  abs(coef(fit1)[coef,])
}
# We calculate test statistics for the second coefficient
res1 <- rotateStat(initialised.obj = init1,
                    R = 10,
                    statistic = statistic,
                    batch = pdata$batch, mod = mod1, coef = 2)
hist(pFdr(res1))
```
qqunif *Quantile-Quantile plot of data sample against uniform theoretical quantiles*

# Description

qqunif produces a QQ plot of the values in ps against the theoretical quantiles of the uniform distribution.

#### Usage

```
qqunif(
 ps,
 log = "xy",pch = 20,
 xlab = "theoretical quantiles",
 ylab = "sample quantiles",
```
#### <span id="page-12-0"></span>randorth the contract of the contract of the contract of the contract of the contract of the contract of the contract of the contract of the contract of the contract of the contract of the contract of the contract of the c

...  $\lambda$ 

# Arguments

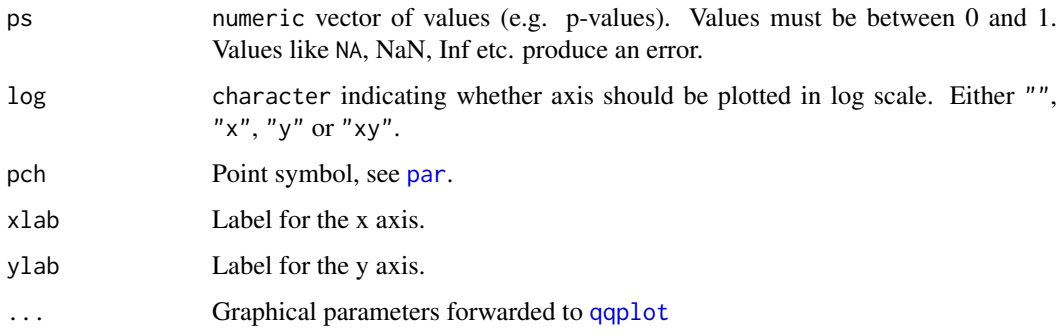

# Details

This function can e.g. be used for comparing p-values against the uniform distribution. The log scale of the x and y axes allow a closer look at low p-values.

This function is a modified version of the examples in the [qqnorm](#page-0-0) documentation page.

## Value

qqunif returns NULL.

# Examples

qqunif(runif(100))

<span id="page-12-1"></span>randorth *Random orthogonal matrix*

# Description

Generation of a random orthogonal n x n matrix.

# Usage

```
randorth(n, type = c("orthonormal", "unitary"), I.matrix = FALSE)
```
# Arguments

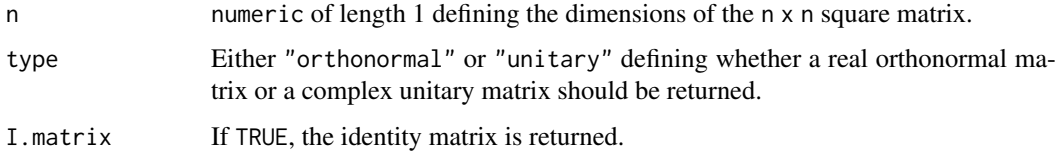

#### Details

A random orthogonal matrix R is generated in order that  $t(R)$  (for "orthonormal") or Conj( $t(R)$ ) (for "unitary") equals the inverse matrix of R.

This function was adapted from the pracma package ([pracma::randortho](#page-0-0)).

The random orthogonal matrices are distributed with Haar measure over O(n), where O(n) is the set of orthogonal matrices of order n. The random orthogonal matrices are basically distributed "uniformly" in the space of random orthogonal matrices of dimension n x n. See also the Examples and (Stewart 1980; Mezzadri 2007).

#### Value

A random orthogonal matrix of dimension n x n.

# Author(s)

Peter Hettegger

# References

Mezzadri F (2007). "How to generate random matrices from the classical compact groups." *Notices of the American Mathematical Society*, 54, 592–604. [C\\$\delimiter"026E30F\\$:/Users/phett/](C$\delimiter "026E30F $:/Users/phett/Desktop/Skripten{_}Ebooks/Mendeley{_}bib/Mezzadri{_}2007{_}How to generate random matrices from the classical compact groups.pdf) [Desktop/Skripten{\\_}Ebooks/Mendeley{\\_}bib/Mezzadri{\\_}2007{\\_}Howtogeneraterandomma](C$\delimiter "026E30F $:/Users/phett/Desktop/Skripten{_}Ebooks/Mendeley{_}bib/Mezzadri{_}2007{_}How to generate random matrices from the classical compact groups.pdf)tricesfromthecla [pdf](C$\delimiter "026E30F $:/Users/phett/Desktop/Skripten{_}Ebooks/Mendeley{_}bib/Mezzadri{_}2007{_}How to generate random matrices from the classical compact groups.pdf).

Stewart GW (1980). "The Efficient Generation of Random Orthogonal Matrices with an Application to Condition Estimators." *SIAM Journal on Numerical Analysis*. doi: [10.1137/0717034,](https://doi.org/10.1137/0717034) [C\\$\](C$\delimiter "026E30F $:/Users/hetteggerp/Desktop/Skripten{_}Ebooks/Mendeley{_}bib/Stewart{_}1980{_}The Efficient Generation of Random Orthogonal Matrices with an Application to Condition Estimators.pdf) [delimiter"026E30F\\$:/Users/hetteggerp/Desktop/Skripten{\\_}Ebooks/Mendeley{\\_}bib/St](C$\delimiter "026E30F $:/Users/hetteggerp/Desktop/Skripten{_}Ebooks/Mendeley{_}bib/Stewart{_}1980{_}The Efficient Generation of Random Orthogonal Matrices with an Application to Condition Estimators.pdf)ewart{\_}1980{\_}T [pdf](C$\delimiter "026E30F $:/Users/hetteggerp/Desktop/Skripten{_}Ebooks/Mendeley{_}bib/Stewart{_}1980{_}The Efficient Generation of Random Orthogonal Matrices with an Application to Condition Estimators.pdf).

#### Examples

```
# The following example shows the orthogonality of the random orthogonal matrix:
R1 \leftarrow \text{randomth}(4)zapsmall(t(R1) %*% R1)
R1 \leq randorth(4, "unitary")zapsmall(Conj(t(R1)) %*% R1)
# The following example shows the distribution of 2-dimensional random orthogonal vectors
# on the unit circle.
tmp1 <- vapply(1:400, function(i)randorth(2)[,1], numeric(2))
plot(t(tmp1), xlab = "x", ylab = "y")
```
randpermut *Generate random permutation matrix for n samples*

#### Description

Generate a random permutation matrix for n samples.

<span id="page-13-0"></span>

#### <span id="page-14-0"></span>randrot 15

# Usage

randpermut(n)

# Arguments

n Number of samples

# Details

This methods generates an orthogonal matrix with only one entry in each row and column being 1, all other entries being 0.

# Value

A random permutation matrix of dimension n x n

# Author(s)

Peter Hettegger

### Examples

```
tmp1 <- randpermut(5)
t(tmp1) %*% tmp1
```
#### <span id="page-14-1"></span>randrot *Random rotation of initialised object*

#### Description

Perform random data rotation of a previously initialised object (see [initRandrot](#page-5-1)) associated with the null hypothesis  $H_0$  :  $\beta_{coef,h} = 0$ .

#### Usage

```
randrot(object, ...)
## S4 method for signature 'initRandrot'
randrot(object, ...)
## S4 method for signature 'initRandrotW'
randrot(object, ...)
## S4 method for signature 'initBatchRandrot'
```
randrot(object, ...)

#### Arguments

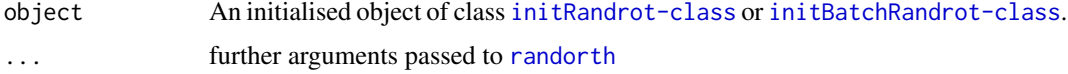

#### Details

This function generates a randomly rotated dataset from an initialised randrot object (see [initRandrot](#page-5-1)). See also package vignette for application examples. Only the numerical matrix of rotated data is returned, no design matrix, weights or other info is return for efficiency purposes. Please consider that, if you e.g. use weights or if you use [rotateStat](#page-16-1), you may need to forward the design matrix X, weights etc. to subsequent analyses. See the example in [rotateStat](#page-16-1).

Details on the calculation of a rotated datset are given in [initRandrot](#page-5-1) and (Langsrud 2005).

# Value

numeric matrix of rotated data under the specified combined null hypothesis.

#### Author(s)

Peter Hettegger

#### References

```
Langsrud O (2005). "Rotation tests." Statistics and Computing, 15, 53–60. doi: 10.1007/s11222-
00547895, C$\delimiter"026E30F$:/Users/hetteggerp/Desktop/Skripten{_}Ebooks/Mendeley{_}bib/
Langsrud{_}2005{_}Rotationtests.pdf.
```
# Examples

```
# For further examples see '?rotateStat' and package vignette.
```
#set.seed(0)

```
# Dataframe of phenotype data (sample information)
# We simulate 2 sample classes processed in 3 batches
pdata <- data.frame(batch = rep(1:3, c(10, 10, 10)),
                   phenotype = rep(c("Control", "Cancer"), c(5,5)))
```

```
features <- 100
```

```
# Matrix with random gene expression data
edata <- matrix(rnorm(features * nrow(pdata)), features)
rownames(edata) <- paste("feature", 1:nrow(edata))
```
mod1 <- model.matrix(~phenotype, pdata)

```
# Initialisation of the random rotation class
init1 <- initBatchRandrot(Y = edata, X = mod1, coef.h = 2,
                           batch = pdata$batch)
```
init1

```
### Fit model to original data
```
fit.orig <- lm.fit(mod1, t(edata)) head(t(coef(fit.orig)))

### Fit model to rotated data

```
edata.rot <- randrot(init1)
fit.rot <- lm.fit(mod1, t(edata.rot))
head(t(coef(fit.rot)))
```
<span id="page-15-0"></span>

#### <span id="page-16-0"></span>rotateStat 17

```
# Note that the coefficients stay equal if we regress only on the
# non-hypothesis coefficients
mod0 <- model.matrix(~1, pdata)
fit.orig0 <- lm.fit(mod0, t(edata))
fit.rot0 <- lm.fit(mod0, t(edata.rot))
head(t(coef(fit.orig0)))
head(t(coef(fit.rot0)))
```
<span id="page-16-1"></span>rotateStat *Generate data rotations and calculate statistics on it*

# Description

This function generates rotations of data and calculates the provided statistic on each rotation and the non-rotated (original) data. This is the central function of the package.

# Usage

```
rotateStat(
  initialised.obj,
  R = 10,
  statistic,
  ...,
  parallel = FALSE,
  BPPARAM = BiocParallel::bpparam()
)
```
# Arguments

initialised.obj

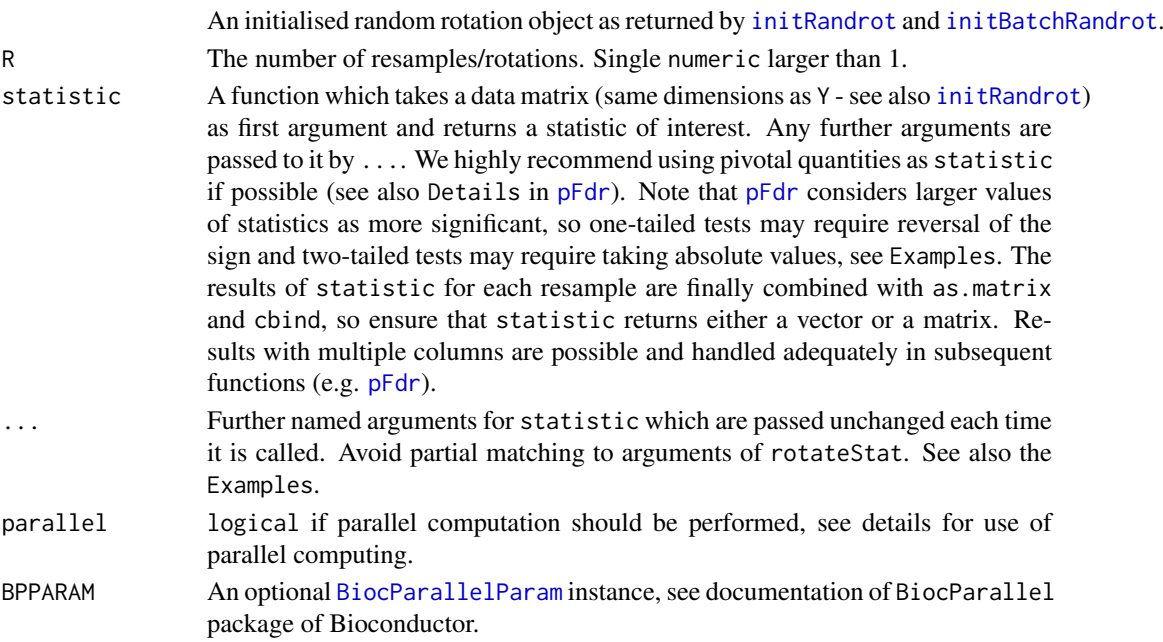

#### Details

The function takes an initialised randrot object ([initRandrot](#page-5-1)) and a function that calculates a statistic on the data. The statistic function thereby takes the a matrix Y as first argument. Any further arguments are passed to it by ....

Be aware that only data is rotated (see also [randrot](#page-14-1)), so any additional information including weights, X etc. need to be provided to statistic. See also package vignette and Examples.

Parallel processing is implemented with the BiocParallel package of Bioconductor. The default argument[BiocParallel::bpparam\(\)](#page-0-0) for BPPARAM returns the registered default backend. See package documentation for further information and usage options. If parallel = TRUE the function calls in statistic need to be called explicitly with package name and "::". So e.g. calling lmFit from the limma package is done with  $limmax::lmFit(...)$ , see also the examples in the package vignette.

# Value

An object of class [rotateStat](#page-16-1).

# Author(s)

Peter Hettegger

#### Examples

#set.seed(0)

```
# Dataframe of phenotype data (sample information)
# We simulate 2 sample classes processed in 3 batches
pdata < - data. frame(batch = rep(1:3, c(10, 10, 10)),
                   phenotype = rep(c("Control", "Cancer"), c(5,5)))
features <- 100
# Matrix with random gene expression data
edata <- matrix(rnorm(features * nrow(pdata)), features)
rownames(edata) <- paste("feature", 1:nrow(edata))
mod1 <- model.matrix(~phenotype, pdata)
# Initialisation of the random rotation class
init1 <- initBatchRandrot(Y = edata, X = mod1, coef.h = 2, batch = pdata$batch)
init1
# Definition of the batch effect correction procedure with subsequent calculation
# of two-sided test statistics
statistic <- function(., batch, mod, coef){
  # The "capture.output" and "suppressMessages" simply suppress any output
  capture.output(suppressMessages(
    Y.tmp <- sva::ComBat(., batch = batch, mod)
  ))
  fit1 \leftarrow lm.fit(mod, t(Y.tmp))
  abs(coef(fit1)[coef,])
}
# We calculate test statistics for the second coefficient
```
<span id="page-17-0"></span>

<span id="page-18-0"></span>rotateStat-class 19

```
res1 <- rotateStat(initialised.obj = init1,
                    R = 10,
                    statistic = statistic,
                    batch = pdata$batch, mod = mod1, coef = 2)
hist(pFdr(res1))
```
rotateStat-class *Rotated object containing rotated and non-rotated statistics*

# Description

This list based class contains calculated statistics for the original data (s0) and rotated data (stats). See also [rotateStat](#page-16-1).

# Components

s0 Calculated statistics for original (non-rotated) data as returned by the statistic function ([rotateStat](#page-16-1)).

- stats List of length ncol.s containing statistics on rotated data for each column returned by the statistic function.
- ncol.s Number of columns returned by the statistic function.
- R Number of resamples/rotations.

#### Author(s)

Peter Hettegger

show,initRandrot-method

*Show an Object*

# Description

Display the object by printing structured summary information.

# Usage

```
## S4 method for signature 'initRandrot'
show(object)
## S4 method for signature 'initBatchRandrot'
show(object)
## S4 method for signature 'rotateStat'
show(object)
```
# Arguments

object An object of class [initRandrot-class](#page-8-1), [initRandrotW-class](#page-8-2) or [initBatchRandrot-class](#page-4-1).

# Details

The show method always displays the original design matrix (X), not the transformed (whitened) versions.

# Value

show returns an invisible NULL.

weights,initRandrot-method

*Extract model weights*

# Description

weights is a generic function which extracts fitting weights from objects returned by modeling functions. NOTE: This man page is for the weights S4 generic function defined in the [randRotation](#page-1-1) package.

#### Usage

```
## S4 method for signature 'initRandrot'
weights(object, ...)
## S4 method for signature 'initBatchRandrot'
weights(object, ...)
```
# Arguments

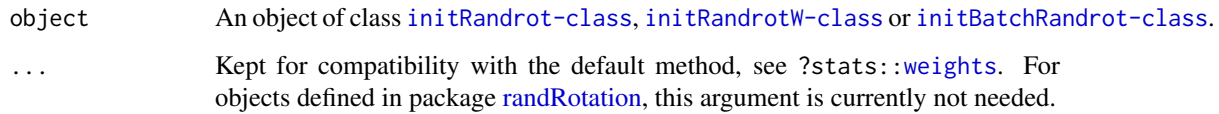

#### Value

Weights extracted from the object object. NULL if no weights were specified. See ?stats:[:weights](#page-0-0) for the value returned by the default method.

# Examples

```
weights
showMethods("weights")
selectMethod("weights", "ANY") # the default method
```
<span id="page-19-0"></span>

<span id="page-20-1"></span><span id="page-20-0"></span>

#### Description

Full QR decomposition of the design matrix X. No argument checks are performed, see Details.

# Usage

```
X_decomp(X = NULL, coef.d = seq_len(ncol(X) - 1))
```
#### Arguments

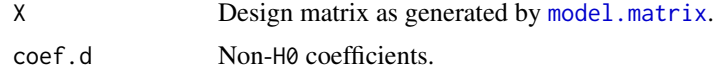

# Details

The design matrix  $X$  is QR decomposed into  $X = Xq Xr$ . By performing a full QR decomposition, Xq is automatically extended to a full basis. Xq is further split into Xd and Xhe, where Xd corresponds to columns coef.d (non-H0 or non-Null-Hypothesis columns) and Xhe correspond to all other columns (H0 and error columns), see [initRandrot](#page-5-1). No argument checks are performed for reasons of performance as this function is called frequently by [initRandrot](#page-5-1) when weights are used. See (Langsrud 2005) for further details.

#### Value

A [list](#page-0-0) object containing matrices Xd, Xhe and rank of the qr decomposition.

### Author(s)

Peter Hettegger

#### References

```
Langsrud O (2005). "Rotation tests." Statistics and Computing, 15, 53–60. doi: 10.1007/s11222-
00547895, C$\delimiter"026E30F$:/Users/hetteggerp/Desktop/Skripten{_}Ebooks/Mendeley{_}bib/
Langsrud{_}2005{_}Rotationtests.pdf.
```
#### Examples

design  $\le$  cbind(1, rep(0:1, 5)) X\_decomp(design)

# <span id="page-21-0"></span>**Index**

```
BiocParallel::bpparam(), 18
BiocParallelParam, 17
df_estimate, 3
dim,initBatchRandrot-method
        (dim,initRandrot-method), 4
dim,initRandrot-method, 4
dimnames,initBatchRandrot-method
        (dimnames,initRandrot-method),
        5
5
initBatchRandrot, 8, 17
initBatchRandrot (initRandrot), 6
initBatchRandrot,list-method
        (initRandrot), 6
initBatchRandrot-class, 5
initRandrot, 4, 5, 6, 8, 9, 15–18, 21
initRandrot,list-method (initRandrot), 6
initRandrot-class, 9
initRandrotW, 8
initRandrotW-class (initRandrot-class),
        9
list, 21
model.matrix, 21
NA, 6
par, 13
pFdr, 10, 17
pracma::randortho, 14
qqnorm, 13
qqplot, 13
qqunif, 12
randorth, 13, 15
randpermut, 14
randrot, 6–9, 15, 18
randrot,initBatchRandrot-method
        (randrot), 15
```
randrot,initRandrot-method *(*randrot*)*, [15](#page-14-0)

randrot,initRandrotW-method *(*randrot*)*, [15](#page-14-0) randRotation, *[20](#page-19-0)* randRotation *(*randRotation-package*)*, [2](#page-1-0) randRotation-package, [2](#page-1-0) rotateStat, *[2](#page-1-0)*, *[8](#page-7-0)*, *[10,](#page-9-0) [11](#page-10-0)*, *[16](#page-15-0)*, [17,](#page-16-0) *[18,](#page-17-0) [19](#page-18-0)* rotateStat-class, [19](#page-18-0)

show,initBatchRandrot-method *(*show,initRandrot-method*)*, [19](#page-18-0) show,initRandrot-method, [19](#page-18-0) show,rotateStat-method *(*show,initRandrot-method*)*, [19](#page-18-0) stats::p.adjust, *[10](#page-9-0)*

weights, *[20](#page-19-0)* weights,initBatchRandrot-method *(*weights,initRandrot-method*)*, [20](#page-19-0) weights,initRandrot-method, [20](#page-19-0)

```
X_decomp, 9, 21
```